**Autodesk AutoCAD X64**

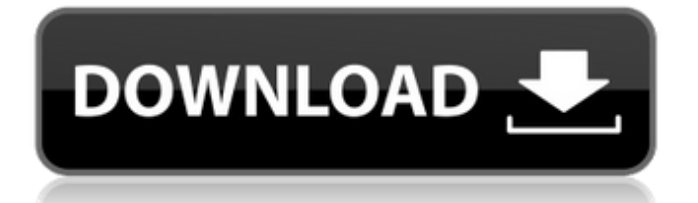

# **AutoCAD Crack**

El software AutoCAD se utiliza a menudo para el diseño de edificios, plantas industriales y maquinaria y, en general, para proyectos de arquitectura, ingeniería mecánica y civil. AutoCAD es una de varias aplicaciones que componen un conjunto de productos conocido como "Autodesk Design Suite". Las versiones del software AutoCAD han estado disponibles desde 1982, pero su éxito como aplicación de escritorio mejoró enormemente con la introducción de la interfaz gráfica de usuario (GUI) en 1985, una nueva forma revolucionaria de interactuar con el software de escritorio. Después de varios años de perfeccionamiento de la interfaz de usuario, en 1997 Autodesk lanzó el primer AutoCAD para Windows 95. Unos años más tarde, en 2008, Autodesk presentó AutoCAD LT para Windows. Hay dos formas principales de usar AutoCAD. Estos se describen a continuación. En ambos casos, el proceso de diseño comienza con un dibujo. Un dibujo puede estar formado por entidades geométricas como líneas, arcos, círculos, puntos, texto y polilíneas. Las entidades geométricas básicas se denominan "capas". El nombre de cada capa es una palabra descriptiva como Piso, Paredes, Techo, etc. Algunas capas se pueden referenciar en otras capas, y estas referencias se denominan capas "principales" o "secundarias". La geometría o propiedad que define una entidad geométrica particular se puede definir en el dibujo, en los datos del dibujo o en la leyenda (una cadena de texto en el dibujo que define un atributo particular de la entidad). AutoCAD se refiere a las entidades geométricas que se definen en el dibujo, en los datos del dibujo o en la leyenda como "dinámicas". Las entidades geométricas dinámicas o en movimiento son aquellas entidades que se pueden dibujar, mover o volver a dibujar en cualquier momento, y en cualquier momento después de este proceso. Algunas entidades geométricas se definen como estáticas o fijas y no se pueden mover, volver a dibujar ni eliminar después de su creación. Las entidades dinámicas también se pueden animar, ya que una sola entidad geométrica puede tener diferentes atributos geométricos en diferentes momentos.Las entidades dinámicas pueden ser "móviles" o "no móviles". Por ejemplo, se puede dibujar una línea con el tipo de entidad "Línea móvil" o "Línea no móvil". Objetos Un dibujo puede contener muchos objetos. Por ejemplo, un dibujo podría contener paredes, tuberías, escaleras y muebles. Los datos de todos los objetos de un dibujo se almacenan en una base de datos conocida como

## **AutoCAD Crack Con llave**

Autodesk también ha lanzado una serie de productos que pueden leer, modificar y guardar sus propios formatos de datos de dibujo, o permitir que AutoCAD importe otros formatos de datos de dibujo. Los ejemplos incluyen AutoCAD PDF, AutoCAD DGN, AutoCAD DWG, AutoCAD DXF, AutoCAD DWG R12, AutoCAD DWG Viewer, AutoCAD JSON, AutoCAD MB, AutoCAD Me, AutoCAD RSC, AutoCAD PDF Converter, AutoCAD DXF Converter, AutoCAD DXF Viewer, AutoCAD PDF Transformer, AutoCAD DWG Transformer, AutoCAD DWG Transformer PDF y AutoCAD DWG Transformer JSON. AutoCAD proporciona una serie de vistas de Gantt, incluidos gráficos de barras simples, gráficos de tablas y gráficos radiales, y permite gráficos de Gantt especializados para proyectos múltiples. Puede mostrar barras de Gantt, tablas de Gantt y diagramas radiales de Gantt. Estos se pueden distribuir en varios métodos y estilos, y se pueden reordenar, redimensionar y exportar. La ventana PROYECTO muestra detalles del archivo y la escena 3D. Se puede dividir para mostrar diferentes vistas del modelo, incluidas las vistas en sección. Los detalles como los puntos de visualización, los estilos de punto, las curvas, las líneas y las polilíneas se pueden mostrar u ocultar. Las vistas PLANO y SECCIÓN pueden mostrar objetos, como puntos, círculos y arcos, que se pueden usar para crear dibujos de diseño virtuales. La herramienta de plano de dibujo y las herramientas de vista de sección se pueden usar para agregarlas al archivo actual. La vista del dibujo se puede cambiar desde el área de dibujo. En las vistas PLANO o SECCIÓN, la vista se puede posicionar moviendo el cursor hacia la izquierda, derecha, arriba o abajo. Las herramientas de modo boceto y CAD sirven para crear dibujos en 2D, como dibujos de construcción en 2D, planos arquitectónicos y dibujos técnicos. Las herramientas se pueden usar para crear un dibujo, seleccionar objetos para manipularlos, copiarlos, moverlos y rotarlos, y agrupar objetos. En modo CAD, el usuario puede crear un dibujo seleccionando objetos para manipular, dibujar líneas para conectar los objetos seleccionados y aplicar herramientas 2D y 3D. El editor de dibujos permite al usuario ver, copiar, mover y modificar objetos.Los objetos se pueden mover fácilmente seleccionándolos y arrastrándolos a una nueva ubicación. se pueden copiar 27c346ba05

### **AutoCAD Crack**

Presiona el botón. Aparecerá una ventana para seleccionar el idioma de su elección. Seleccione inglés o cualquier otro idioma. Por último, puede introducir la clave de licencia. Como encontrar Ahora bien, si quieres saber cómo encontrar este producto, aquí he escrito este artículo. Ir a nuestro sitio web. Descarga el crack de este software. Ahora extráelo. Muévalo a la carpeta de instalación. Haga doble clic en install.exe. Espere a que finalice el proceso de instalación. Tu Autocad 2016 está listo para usar. Mujer 'loca' intenta atacar a policía con martillo los Madre de 22 años de una niña de 3 años cargaba el "martillo de la muerte" mientras intentaba atacar a un policía con él en el Hard Rock Café en el centro de Filadelfia, dijeron las autoridades. El hecho ocurrió alrededor de las 8:15 p.m. el domingo, cuando Shannan Price, de 22 años, discutió con un oficial de policía. Price agitó el martillo hacia el oficial e intentó golpearlo en la espalda con él, antes de que el oficial sacara su arma, le gritara a Price y la detuviera. Carreras de neurociencia La neurociencia, uno de los campos de estudio de más rápido crecimiento en los EE. UU., es un componente fundamental del futuro de la atención médica. Ya sea que desee ser neurocientífico médico, investigador o administrador, estamos aquí para ayudarlo. Orientación profesional Rutgers Neurosciences Institute es una organización educativa privada sin fines de lucro dedicada a comprender, mejorar y tratar trastornos neurológicos y psiquiátricos, trastornos que abarcan toda la gama de trastornos cerebrales. El instituto reúne las ciencias físicas y sociales para lograr estos objetivos. Posiciones ejecutivas y administrativas Es esencial que este instituto público de investigación asegure que su liderazgo ejecutivo y administrativo esté totalmente comprometido con el logro de sus objetivos.Para nuestro Director Ejecutivo, estamos buscando un líder altamente efectivo que posea la capacidad de administrar una organización de 650 personas y un presupuesto general de \$150 millones en gastos anuales. Nuestro actual equipo de liderazgo ejecutivo incluye: Eugene P. Novy, PhD, tiene más de 20 años de experiencia al frente de centros e institutos académicos de salud. Ha sido el Director Ejecutivo del Rutgers Neurosciences Institute desde 2011. Tiene un Ph.D. en Biología Molecular, Celular y del Desarrollo de la Universidad de Cornell

#### **?Que hay de nuevo en AutoCAD?**

Soporte de dibujo ráster: Dibuje y cree dibujos rasterizados sin límites de tamaño de archivo. (vídeo: 1:18 min.) Asistente de marcado: Cree copias anotadas de un dibujo para compartir con los miembros del equipo y las partes interesadas. Cree copias anotadas de un dibujo o una selección y envíelas como archivos adjuntos de correo electrónico, expórtelas como diapositivas de PowerPoint o guárdelas en la nube. (vídeo: 1:07 min.) Diseño 2D: Ejecute y edite aplicaciones en una máquina virtual. Cree dibujos como si fueran parte de un proyecto basado en imágenes de computadora. Ejecute un dibujo en otra computadora y continúe trabajando donde lo dejó. (vídeo: 0:58 min.) Aero Design Suite y Aero Etiquetas: Cree y manipule animaciones y wireframes interactivos, flujos de usuario y prototipos de interacción, en su propia computadora o en un navegador web. Cree estructuras alámbricas y animaciones 2D de alta resolución con ajuste automático y relaciones de aspecto exactas. Cree wireframes interactivos que le permitan interactuar con un prototipo y ver los resultados en diferentes dispositivos. (vídeo: 2:08 min.) Formateo: Formatee el texto para un idioma específico sin tener que convertir todo el dibujo. Formatee el texto en un idioma específico mientras el dibujo permanece en inglés. (vídeo: 1:11 min.) Gestión de datos: Automatice la creación de una base de datos de dibujo mediante la función de script de base de datos. (vídeo: 1:04 min.) Historia del dibujo: Realice un seguimiento de los cambios en sus dibujos en el historial de revisiones y acceda a versiones anteriores de un dibujo. Mantenga todas las revisiones en el historial de revisiones y consúltelas más adelante al verlas directamente en la pestaña Revisiones. (vídeo: 0:50 min.) Elementos y diseños de aplicaciones: Cree objetos en otras aplicaciones y agréguelos a sus dibujos. Elija el objeto que desea agregar y elija la aplicación en la que se encuentra. Simplemente arrástrelo y suéltelo en el dibujo. (vídeo: 0:41 min.) Dibujos y Fichas: Seleccione varios objetos y organícelos en un dibujo o en una hoja. Organice los objetos en categorías y úselos más tarde.(vídeo: 1:01 min.) Enlace: Conecte un dibujo con otro y acceda rápidamente a archivos relacionados en otras aplicaciones. Cree sus propias bibliotecas de enlaces y enlaces entre dos dibujos. (vídeo: 0:39 min.) Mapa y datos espaciales: Utilice la visualización del mapa o la tabla de

# **Requisitos del sistema For AutoCAD:**

Procesador Windows XP o Windows Vista de 64 bits, 32 bits, procesador AMD Athlon(TM) con una velocidad de reloj de al menos 400 MHz; 4 GB de RAM Vea aquí la lista completa de requisitos del sistema. Jugar a: Conecte su G5 con su televisor a través de cables HDMI o de componentes. Vea aquí para obtener una lista de los mejores televisores que funcionarán con el G5. Ajustes Deberá utilizar el panel de control Power2View para controlar el G5. Power2View

<http://hellandgroup.com/wp-content/uploads/2022/06/AutoCAD.pdf>

[https://www.realvalueproducts.com/sites/realvalueproducts.com/files/webform/autocad\\_73.pdf](https://www.realvalueproducts.com/sites/realvalueproducts.com/files/webform/autocad_73.pdf)

<https://floridachiropracticreport.com/advert/autodesk-autocad-20-1-crack-clave-de-producto-descargar/>

<https://www.careerfirst.lk/sites/default/files/webform/cv/haillivi310.pdf>

[https://thermo-technologies.com/en/system/files/webform/autocad\\_3.pdf](https://thermo-technologies.com/en/system/files/webform/autocad_3.pdf)

<https://bottlemart.com.au/sites/default/files/webform/webform/xxxx-maroons/AutoCAD.pdf>

<http://www.antiquavox.it/autodesk-autocad-23-1-descarga-gratis-pc-windows-2022/>

<https://www.informaticatermoli.it/wp-content/uploads/2022/06/AutoCAD-14.pdf>

<http://www.yourhomeinbarcelona.com/?p=9492>

<http://tygodnikketrzynski.pl/advert/autocad-crack-descargar-3264bit-2022-ultimo/>

<http://dottoriitaliani.it/ultime-notizie/salute/autodesk-autocad-19-1-crack-activacion-2022/>

[https://www.town.princeton.ma.us/sites/g/files/vyhlif4891/f/uploads/town\\_plan\\_summary.pdf](https://www.town.princeton.ma.us/sites/g/files/vyhlif4891/f/uploads/town_plan_summary.pdf)

<https://parsiangroup.ca/2022/06/autodesk-autocad-2022-24-1-crack-finales-de-2022/>

<https://5ddiamondpaint.dk/wp-content/uploads/2022/06/AutoCAD-15.pdf>

<https://balancingthecrazy.com/2022/06/29/autocad-2017-21-0-crack-x64/>

<http://studiounbox.com/?p=8718>

[https://plugaki.com/upload/files/2022/06/xrU9uBqHaMLUa1DnkwTU\\_29\\_b54071bf5c00eccb2bd83350caffaf1a\\_file.pdf](https://plugaki.com/upload/files/2022/06/xrU9uBqHaMLUa1DnkwTU_29_b54071bf5c00eccb2bd83350caffaf1a_file.pdf)

<https://paintsghana.com/advert/autocad-2023-24-2-gratis-3264bit-2022-nuevo/>

<http://www.bayislistings.com/autocad-24-1-crack-gratis-ultimo-2022/>

<https://fermencol.ru/wp-content/uploads/2022/06/tarlau.pdf>